# Photoshop 7 - Free Download

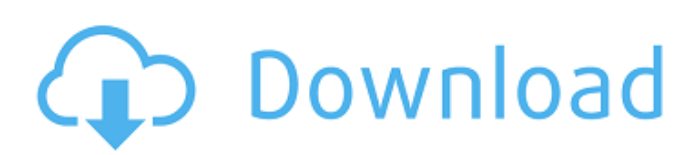

## **Photoshop 7 Psd File Free Download Download [32|64bit] [2022]**

Tip If you're using a Mac, you can \_duplicate\_ an image by pressing the Command-J keyboard combination. Or you can choose Edit  $\rightarrow$  Copy, Command-C, and then Edit  $\rightarrow$  Paste, Command-V. (The Paste command may be a little different depending on the program. For example, you may see the Paste option in the File menu or the Edit menu.)

#### **Photoshop 7 Psd File Free Download Crack+ Free Download**

This article is a reference guide to using Photoshop Elements. We will learn how to use Photoshop Elements to edit images, create shapes, make different objects, use the spot healing feature, color correct images, convert images, color correct, create Photoshop brushes, remove blemishes, and much more. Table of contents Before you begin Before you begin using Photoshop Elements, you will need to install it and have a computer with the minimum requirements. You will also need to create an Adobe ID account. If you already have Adobe Photoshop, then Photoshop Elements will be available as an alternative option. If you wish to obtain Photoshop Elements, you can purchase it from your local provider, or you can purchase it from the Adobe website. If you are looking for a Linux-based image editor, check out GIMP. Step 1: How to edit an image Photoshop Elements enables you to edit images with precision and efficiency. To start editing an image, click on File and then Open. A new window will open. Enter the name of the file and click Open. The image will open in the page you are viewing. The image will be selected by default. The bottom part of the image will be white. Click the Edit icon ( the three dots or arrows icon), and then click the Fill icon (The brush icon). Photoshop Elements lets you edit images in many different ways. The dark-colored box will be displayed on your image. Click in the box to start editing the image. You can change colors by clicking on them to select them, and then click the color box and enter the number in the box next to the color you want to use. You can also click anywhere on an object and click the Edit icon. Clicking the brush icon will change the selection tool into a paintbrush. Photoshop Elements enables you to add different photo filters to your images. In the past, Photoshop was used exclusively to create high-quality images. Image editing software such as Photoshop Elements was not a part of the software purchased. Today you can purchase both a graphics editor and an image editor. Photoshop Elements is an alternative to Photoshop. Photoshop Elements allows you to edit images with precision and efficiency. Your graphics skills are improved by learning to edit images in this manner. Begin by selecting a section of the image that you want to edit. Click the Edit icon (the three dots or arrows icon) and then click the Adjust 05a79cecff

### **Photoshop 7 Psd File Free Download Crack**

Sensitive and specific quantitative polymerase chain reaction analysis of chemically modified RNA. Chemical modification of RNA by ethanolic sodium periodate at low pH results in the formation of monoadducts or, more rarely, diadducts. We have shown recently that these chemical modifications alter the rate of spontaneous decay, but not the rate of degradation, of RNA. Here we describe methods to determine the identity and location of a chemical modification at single nucleotide resolution. RNA was made partially phosphorothioate and subsequently reacted with sodium periodate at low pH (analogous to the alkaline treatment of exocyclic amino groups). RNA was purified, first by denaturing ethanol precipitation and then by solid phase extraction. After removal of the chemical modifier, RNA was dephosphorylated and digested with pyridoxal 5'-phosphate and nuclease P1. Monoadducts were identified with [3H]methylation, followed by analysis by polyacrylamide gel electrophoresis in the presence of SDS. Nucleotides 16, 18, and 20 were identified in a mutant of human immunodeficiency virus (HIV) messenger RNA that is deficient in RNAse H activity. RNA was made containing pyridylmethylthiophosphate as the sole modification. Monoadducts were identified with [3H]methylation, by a two-dimensional gel electrophoresis system and high pressure liquid chromatography, and we have developed a rapid quantitative assay for this modification.The day of the week for the release of iOS 9.3 is Monday, October 20, and the release of iOS 9.3.2 is expected shortly after that. Apple seeded developers with iOS 9.3 beta 3 on Wednesday, September 16, and the public beta went live on Friday, September 18. The public beta was 4.22 GB in size, but Apple seeded only the 10.5 GB iBoot.ipsw image file. iOS 9.3.2 is the second iOS update since the release of the iOS 9.3 update in mid-September. The first iOS update, iOS 9.3.1, was released a couple of days after the 9.3 release. The 9.3.1 update was made available only to Developer Enterprise and Developer Program members. According to 9to5Mac, the iOS 9.3.2 update will be pushed to public beta testers via over-the-air

### **What's New in the?**

package com.shibiba.nbapp.core.mapper.ioc; import com.shibiba.nbapp.api.util.DateUtil; import com.shibiba.nbapp.api.model.StructureModel; import com.shibiba.nbapp.api.model.UserModel; import com.shibiba.nbapp.core.exceptions.MybatisDataException; import com.shibiba.nbapp.core.mapper.AtlasBaseMapper; import com.shibiba.nbapp.core.mapper.AtlasDataMapper; import com.shibiba.nbapp.core.utils.DbUtils; import org.apache.ibatis.annotations.Mapper; import java.util.ArrayList; import java.util.List; @Mapper public interface UserDataMapper extends AtlasBaseMapper, AtlasDataMapper { UserModel queryByID(Long id); void update(UserModel record); List queryAllData(); List queryAllByUserName(String userName); List queryAllByGroups(List groups); UserModel getUser(Long id); boolean insert(UserModel record); boolean update(UserModel record); boolean delete(Long id); boolean delete(UserModel record); void destroy(); boolean insert(StructureModel record); boolean update(StructureModel record); boolean delete(StructureModel record); List queryAllData(); List queryAllByName(String name); } James E. McDermott (Minneapolis) James E. McDermott (1853 in Greenbush, Carver County, Minnesota – January 24, 1924 in Minneapolis, Hennepin County, Minnesota) was an American business owner and Republican politician. Notes Category:1853 births Category:1924 deaths Category:People from Carver

#### **System Requirements:**

Requires a PC with Windows 7 or Windows 10 Intel dual core CPU with 3.0 GHz or faster 4 GB of system RAM 16 GB of system disk space NVIDIA GTX 650, 650 Ti, or 650 GTX GPU Windows 10 support DirectX 11 Windows 7 support DirectX 9 The requirement for a 64-bit operating system may not apply to all platforms and configurations. 1. Introduction The Sniper Elite series will return to the present, and will not take you back to the 1930s in a time where the danger

<https://www.7desideri.it/38943-2/>

<https://hanffreunde-braunschweig.de/download-adobe-photoshop-cc/>

[https://www.shirley-ma.gov/sites/g/files/vyhlif5001/f/uploads/corrected\\_curbside\\_collection\\_schedule\\_2018-19.pdf](https://www.shirley-ma.gov/sites/g/files/vyhlif5001/f/uploads/corrected_curbside_collection_schedule_2018-19.pdf)

<https://thelandofthemisfitsouls.com/2022/07/01/download-adobe-photoshop-cs3-full/>

[https://socialagora.xyz/upload/files/2022/07/1kG6dP1krMLpsdEim4aq\\_01\\_274fa9395a54b42861f9c76e0730d48d\\_file.pdf](https://socialagora.xyz/upload/files/2022/07/1kG6dP1krMLpsdEim4aq_01_274fa9395a54b42861f9c76e0730d48d_file.pdf) <https://5e19.com/file/>

[https://yasutabi.info/wp-content/uploads/2022/07/adobe\\_photoshop\\_windows\\_81\\_64\\_bit\\_download.pdf](https://yasutabi.info/wp-content/uploads/2022/07/adobe_photoshop_windows_81_64_bit_download.pdf)

<https://turn-key.consulting/2022/07/01/download-creative-cloud-photoshop-cc-2019-free/>

<http://pixelemon.com/best-quality-photoshop-royalty-free-printable-gold-layer-styles/>

[http://www.moskyshop.com/wp-content/uploads/2022/07/download\\_photoshop\\_cs4\\_full\\_crack\\_32\\_bit.pdf](http://www.moskyshop.com/wp-content/uploads/2022/07/download_photoshop_cs4_full_crack_32_bit.pdf) <https://supermoto.online/wp-content/uploads/2022/07/ulrreb.pdf>

https://kaalama.org/upload/files/2022/07/ISOFoOtaJoeNVshcPZuD\_01\_274fa9395a54b42861f9c76e0730d48d\_file.pdf

[https://homedust.com/if-you-are-interested-in-the-access-of-photoshop-touch-then-you-can-download-pstouch-latest-release](https://homedust.com/if-you-are-interested-in-the-access-of-photoshop-touch-then-you-can-download-pstouch-latest-release-from-below-links-it-is-a-software-for-adobe-photoshop-that-for-tablet-phone-pc-and-mac-after-dow/)[from-below-links-it-is-a-software-for-adobe-photoshop-that-for-tablet-phone-pc-and-mac-after-dow/](https://homedust.com/if-you-are-interested-in-the-access-of-photoshop-touch-then-you-can-download-pstouch-latest-release-from-below-links-it-is-a-software-for-adobe-photoshop-that-for-tablet-phone-pc-and-mac-after-dow/)

[http://sandyssayings.com/wp-content/uploads/2022/07/photoshop\\_free\\_download\\_for\\_windows\\_7\\_ultimate.pdf](http://sandyssayings.com/wp-content/uploads/2022/07/photoshop_free_download_for_windows_7_ultimate.pdf)

<https://zymlink.com/advert/free-photoshop-bb-banner-templates/>

[https://businessdirectorychicago.com/wp-](https://businessdirectorychicago.com/wp-content/uploads/2022/07/can_i_download_adobe_photoshop_on_more_than_one_computer.pdf)

[content/uploads/2022/07/can\\_i\\_download\\_adobe\\_photoshop\\_on\\_more\\_than\\_one\\_computer.pdf](https://businessdirectorychicago.com/wp-content/uploads/2022/07/can_i_download_adobe_photoshop_on_more_than_one_computer.pdf)

[https://jomshopi.com/30bd44cc13fa7a30ad813cde1638c46c0edaa38936cbedbaaec9e88888dcad22year30bd44cc13fa7a30ad81](https://jomshopi.com/30bd44cc13fa7a30ad813cde1638c46c0edaa38936cbedbaaec9e88888dcad22year30bd44cc13fa7a30ad813cde1638c46c0edaa38936cbedbaaec9e88888dcad22/30bd44cc13fa7a30ad813cde1638c46c0edaa38936cbedbaaec9e88888dcad22monthnum30bd44cc13fa7a30ad813cde1638c46c0edaa38936cbedbaaec9e88888dcad22/30bd44cc13fa7a30ad813cde1638c46c0edaa38936cbedbaaec9e88888dcad22day30bd44cc13fa7a30ad813cde1638c46c0edaa38936cbedbaaec9e88888dcad22/30bd44cc13fa7a30ad813cde1638c46c0edaa38936cbedbaaec9e88888dcad22postname30bd44cc13fa7a30ad813cde1638c46c0edaa38936cbedbaaec9e88888dcad22/) [3cde1638c46c0edaa38936cbedbaaec9e88888dcad22/30bd44cc13fa7a30ad813cde1638c46c0edaa38936cbedbaaec9e88888dcad](https://jomshopi.com/30bd44cc13fa7a30ad813cde1638c46c0edaa38936cbedbaaec9e88888dcad22year30bd44cc13fa7a30ad813cde1638c46c0edaa38936cbedbaaec9e88888dcad22/30bd44cc13fa7a30ad813cde1638c46c0edaa38936cbedbaaec9e88888dcad22monthnum30bd44cc13fa7a30ad813cde1638c46c0edaa38936cbedbaaec9e88888dcad22/30bd44cc13fa7a30ad813cde1638c46c0edaa38936cbedbaaec9e88888dcad22day30bd44cc13fa7a30ad813cde1638c46c0edaa38936cbedbaaec9e88888dcad22/30bd44cc13fa7a30ad813cde1638c46c0edaa38936cbedbaaec9e88888dcad22postname30bd44cc13fa7a30ad813cde1638c46c0edaa38936cbedbaaec9e88888dcad22/) [22monthnum30bd44cc13fa7a30ad813cde1638c46c0edaa38936cbedbaaec9e88888dcad22/30bd44cc13fa7a30ad813cde1638c4](https://jomshopi.com/30bd44cc13fa7a30ad813cde1638c46c0edaa38936cbedbaaec9e88888dcad22year30bd44cc13fa7a30ad813cde1638c46c0edaa38936cbedbaaec9e88888dcad22/30bd44cc13fa7a30ad813cde1638c46c0edaa38936cbedbaaec9e88888dcad22monthnum30bd44cc13fa7a30ad813cde1638c46c0edaa38936cbedbaaec9e88888dcad22/30bd44cc13fa7a30ad813cde1638c46c0edaa38936cbedbaaec9e88888dcad22day30bd44cc13fa7a30ad813cde1638c46c0edaa38936cbedbaaec9e88888dcad22/30bd44cc13fa7a30ad813cde1638c46c0edaa38936cbedbaaec9e88888dcad22postname30bd44cc13fa7a30ad813cde1638c46c0edaa38936cbedbaaec9e88888dcad22/) [6c0edaa38936cbedbaaec9e88888dcad22day30bd44cc13fa7a30ad813cde1638c46c0edaa38936cbedbaaec9e88888dcad22/30bd](https://jomshopi.com/30bd44cc13fa7a30ad813cde1638c46c0edaa38936cbedbaaec9e88888dcad22year30bd44cc13fa7a30ad813cde1638c46c0edaa38936cbedbaaec9e88888dcad22/30bd44cc13fa7a30ad813cde1638c46c0edaa38936cbedbaaec9e88888dcad22monthnum30bd44cc13fa7a30ad813cde1638c46c0edaa38936cbedbaaec9e88888dcad22/30bd44cc13fa7a30ad813cde1638c46c0edaa38936cbedbaaec9e88888dcad22day30bd44cc13fa7a30ad813cde1638c46c0edaa38936cbedbaaec9e88888dcad22/30bd44cc13fa7a30ad813cde1638c46c0edaa38936cbedbaaec9e88888dcad22postname30bd44cc13fa7a30ad813cde1638c46c0edaa38936cbedbaaec9e88888dcad22/) [44cc13fa7a30ad813cde1638c46c0edaa38936cbedbaaec9e88888dcad22postname30bd44cc13fa7a30ad813cde1638c46c0edaa3](https://jomshopi.com/30bd44cc13fa7a30ad813cde1638c46c0edaa38936cbedbaaec9e88888dcad22year30bd44cc13fa7a30ad813cde1638c46c0edaa38936cbedbaaec9e88888dcad22/30bd44cc13fa7a30ad813cde1638c46c0edaa38936cbedbaaec9e88888dcad22monthnum30bd44cc13fa7a30ad813cde1638c46c0edaa38936cbedbaaec9e88888dcad22/30bd44cc13fa7a30ad813cde1638c46c0edaa38936cbedbaaec9e88888dcad22day30bd44cc13fa7a30ad813cde1638c46c0edaa38936cbedbaaec9e88888dcad22/30bd44cc13fa7a30ad813cde1638c46c0edaa38936cbedbaaec9e88888dcad22postname30bd44cc13fa7a30ad813cde1638c46c0edaa38936cbedbaaec9e88888dcad22/) [8936cbedbaaec9e88888dcad22/](https://jomshopi.com/30bd44cc13fa7a30ad813cde1638c46c0edaa38936cbedbaaec9e88888dcad22year30bd44cc13fa7a30ad813cde1638c46c0edaa38936cbedbaaec9e88888dcad22/30bd44cc13fa7a30ad813cde1638c46c0edaa38936cbedbaaec9e88888dcad22monthnum30bd44cc13fa7a30ad813cde1638c46c0edaa38936cbedbaaec9e88888dcad22/30bd44cc13fa7a30ad813cde1638c46c0edaa38936cbedbaaec9e88888dcad22day30bd44cc13fa7a30ad813cde1638c46c0edaa38936cbedbaaec9e88888dcad22/30bd44cc13fa7a30ad813cde1638c46c0edaa38936cbedbaaec9e88888dcad22postname30bd44cc13fa7a30ad813cde1638c46c0edaa38936cbedbaaec9e88888dcad22/)

<http://www.giffa.ru/fashionjewelry/photoshop-actions-free-for-photographers/>

[https://acarticles.com/wp-content/uploads/2022/07/download\\_adobe\\_photoshop\\_90\\_for\\_pc.pdf](https://acarticles.com/wp-content/uploads/2022/07/download_adobe_photoshop_90_for_pc.pdf) <https://ayusya.in/downloadadobephotoshop/>